## DOWNLOAD

## [Setting Up PHP For Development On Windows Subsystem For Linux In Windows 10](https://blltly.com/1qnm2t)

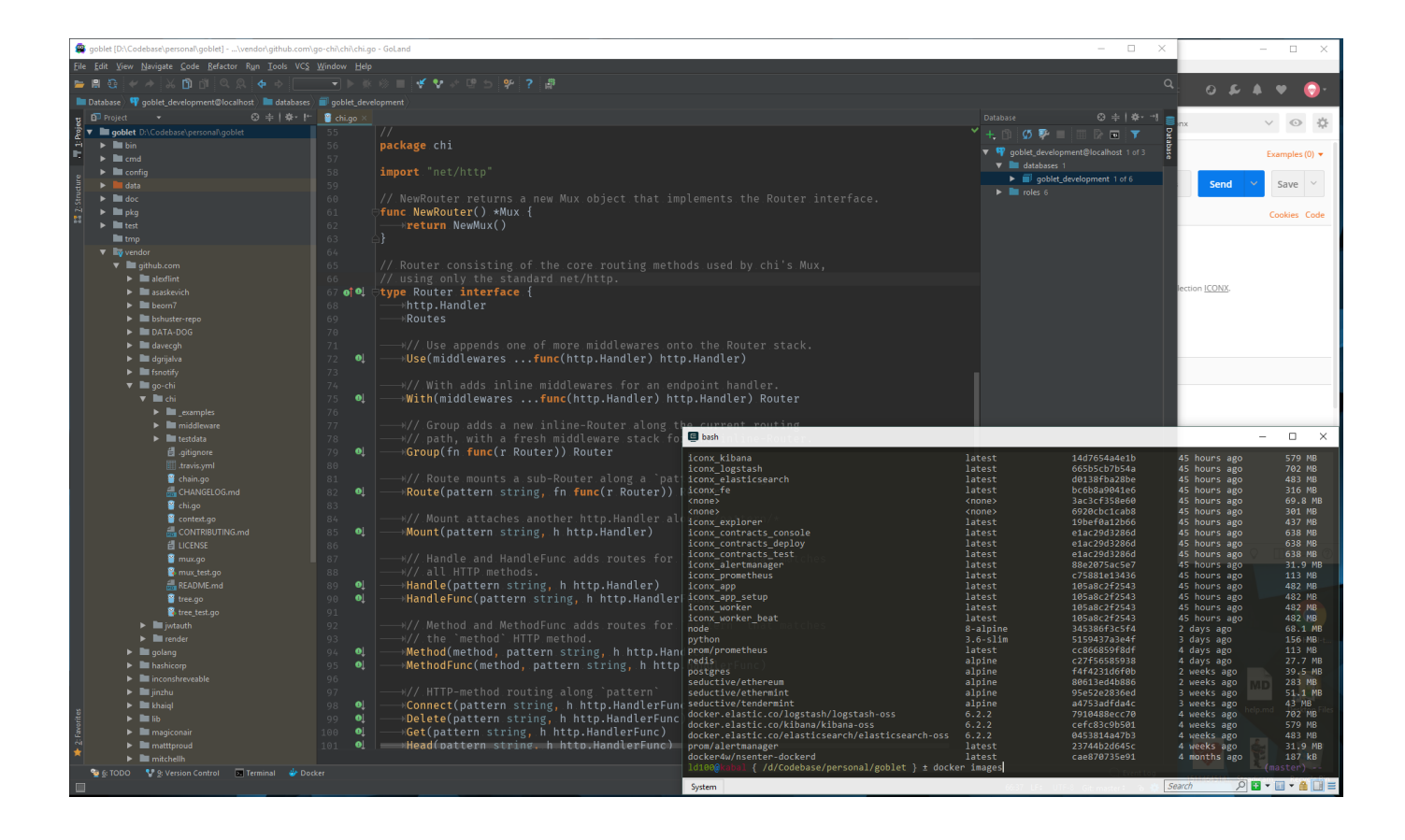

[Setting Up PHP For Development On Windows Subsystem For Linux In Windows 10](https://blltly.com/1qnm2t)

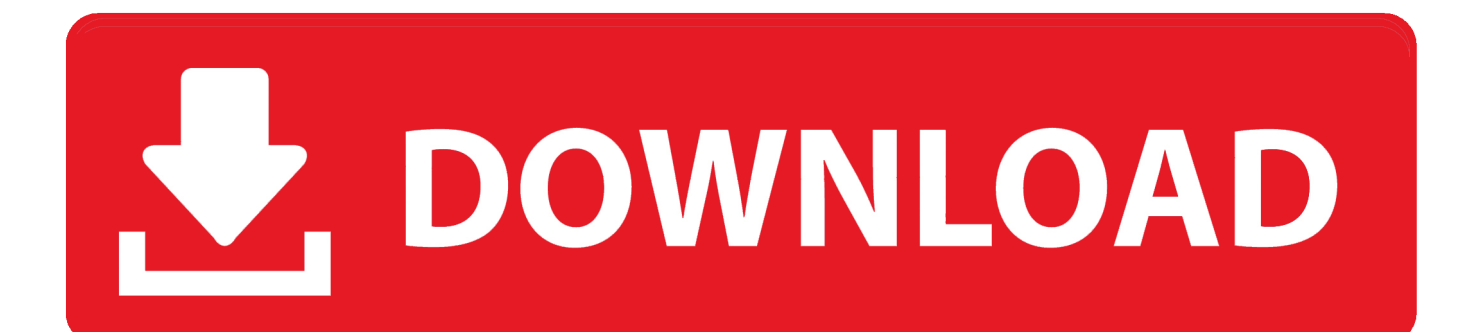

Enable-WindowsOptionalFeature -Online -FeatureName Microsoft-Windows-Subsystem-Linux. Restart your computer when prompted.. I have found web development on windows to be very destructive to my sanity. ... I build web programs for a living using PHP and the Laravel framework. ... I got this all running using the latest insider preview of windows 10 .... With the release of Windows 10 Anniversary Update in August 2016 ... Windows subsystem for Linux, running PHP 7 natively with Symfony.. I did this by running the following command through Windows PowerShell as an ... Dev machine on Windows 10 with WSL (Windows Subsystem for Linux) enabled ... I then proceeded to install PHP 7.3, composer, mysql, redis, supervisor, node, ... quickly setup a development environment for Laravel using Valet in Windows .... The Windows Subsystem for Linux (WSL) is a new Windows 10 feature that enables you to run native Linux command-line tools ... Enable developer mode from settings. ... curl -sS https://getcomposer.org/installer -o composer-setup.php.. Windows Subsystem for Linux (WSL) is a compatibility layer for running Linux binary executables (in ELF format) natively on Windows 10 and Windows Server .... WSL lets you run a full Linux distro on Windows, where you can install platform-specific toolchains, ... It also has a rich ecosystem of extensions (10K+) providing support for 100s of languages and frameworks, such as Python, Go, PHP, Java, C++, and C#. ... The integrated terminal in VSCode running bash.. Music 10 Fall Creators Update MANIMUSL(Windows Subsystem for Linux)<sup>2</sup> ... to set up a PHP development environment on Windows Subsystem for Linux ... Install the Powerline status plugin on the Windows Subsystem for Linux (WSL).. PHP 7.2 (Run as FPM) phpMyAdmin. Composer. With those tools under Windows 10 (In Part 2) PHPStorm. Bash and Linux CLI tools. I've been working with my WSL setup with Laravel with Valet for just under a ... -up-wsl-on-windows-10-to-develop-with-php-laravel-60574a8612fd) ... To get around this, you can write a bash script to automatically start the .... How to setup Windows Subsystem for Linux for a PHP Development on Visual Studio. ... It just needs Windows 10 which I already had.. Since Windows 10 now has a Linux environment built-in, called Windows Subsystem for Linux (WSL), I decided to set this up to run Apache, .... A 64-bit version of Windows 10 with the Creators Update or later. familiarity with Linux/bash (If you would like to get familiar with the command- .... This feature gives the leverage of running a full bash shell on Windows. ... How to setup Apache, MySQL and PHP in Linux Subsystem for Windows 10 ... Setup WSL on Windows 10 for your JavaScript Development with Visual Studio Code .... Guide & Tutorial on setting up WSL (Windows Subsystem for Linux) with a Laravel/PHP development stack for simplified coding on Windows 10 .... Learn how to use the Windows Subsystem for Linux 2 (WSL2), and get the perfect web development set up on Windows in minutes. ... they're all basically the same thing: Microsoft's seamless Linux layer on top of Windows 10, ... If you're using Intelligent code autocomplete with PHP, it'll run in-context, with .... Since Windows 10 introduced the Windows Subsystem for Linux ... Now you have PHP 7 and Composer running inside Ubuntu in WSL on your .... Setting up a Laravel Dev machine on Windows 10 with WSL (Windows ... kept holding off because I wanted to have a good development workflow. ... Enable-WindowsOptionalFeature -Online -FeatureName Microsoft-Windows-Subsystem-Linux ... I then proceeded to install PHP 7.3, composer, mysql, redis, .... ... SCSS and Less · TypeScript · Markdown · PowerShell · C++ · Java · PHP · Python ... Install the Windows Subsystem for Linux along with your preferred Linux distribution. ... Install Visual Studio Code on the Windows side (not in WSL). ... Window using Distro and running on WSL older than Windows 10, May 2019 Update .... For macOS and Linux, getting PHP and Composer installed is fairly quick and easy. However ... PHP 7 running in Windows 10 in PowerShell. Install ... In the C:\PHP7 folder, rename the file php.ini-development to php.ini . ... Or you could install the Linux Subsystem for Windows and do it the Linux way! reply. fea0834880

[Volkswagen Jetta Life](http://torygela.mystrikingly.com/blog/volkswagen-jetta-life) [Spintires MudRunner The Ridge-CODEX](http://quiswincomfe.over-blog.com/2020/03/Spintires-MudRunner-The-RidgeCODEX.html) [Ported Xiaomi A1 Stock ROM For Xiaomi Mi 5X](http://sfererac.yolasite.com/resources/Ported-Xiaomi-A1-Stock-ROM-For-Xiaomi-Mi-5X.pdf) [Showbox for PC 2019 license key](http://bronmystale.over-blog.com/2020/03/Showbox-for-PC-2019-license-key.html) [How to change Facebook background color, scheme and style](https://player.fm/series/fale-qualquer-coisa-com-vinagre/how-to-change-facebook-background-color-scheme-and-style) [CS GO SUPER LEGIT HACKING FREE AND PAID MAIN ACCOUNT Project Infinity Aimbot MacOSX](http://mortbottwebcbrid.over-blog.com/2020/03/CS-GO-SUPER-LEGIT-HACKING-FREE-AND-PAID-MAIN-ACCOUNT-Project-Infinity-Aimbot-MacOSX.html) [Deep Instinct raises \\$43 million for deep learning to thwart cyberattacks](http://compdoharlift.over-blog.com/2020/03/Deep-Instinct-raises-43-million-for-deep-learning-to-thwart-cyberattacks.html) [Lyrics Happy Valentine s Day Outkast](https://player.fm/series/fale-qualquer-coisa-com-vinagre/lyrics-happy-valentine-s-day-outkast) [Gene Runner 6.1.13 Beta + x64 crackingpatching.unblock.ws](https://player.fm/series/fale-qualquer-coisa-com-vinagre/gene-runner-6113-beta-x64-crackingpatchingunblockws) [Evans out at Energy Department](https://www.patreon.com/posts/evans-out-at-34674712)